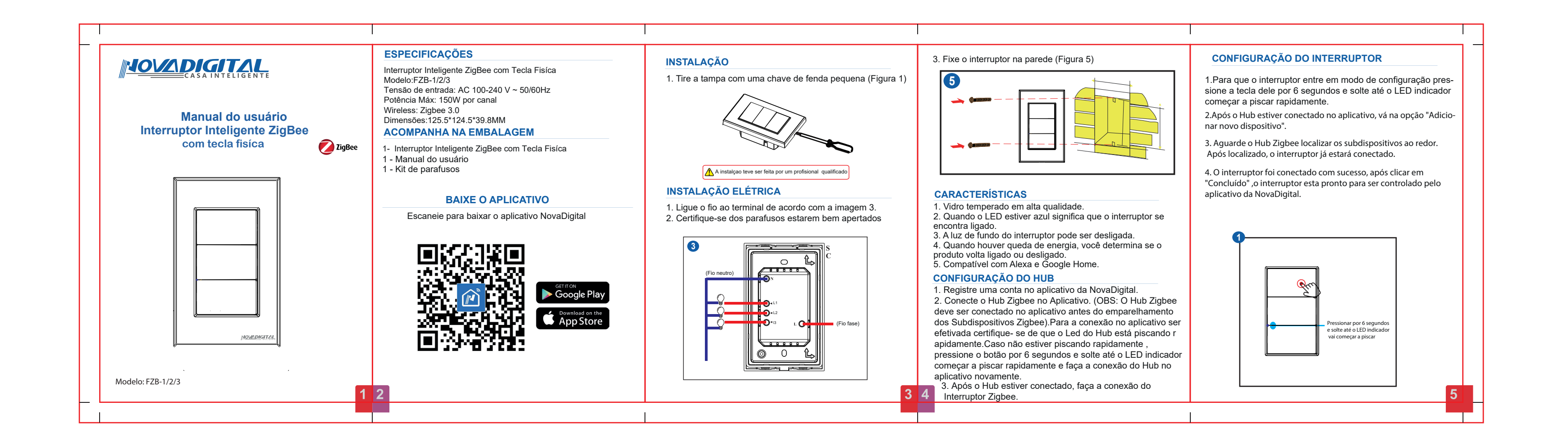

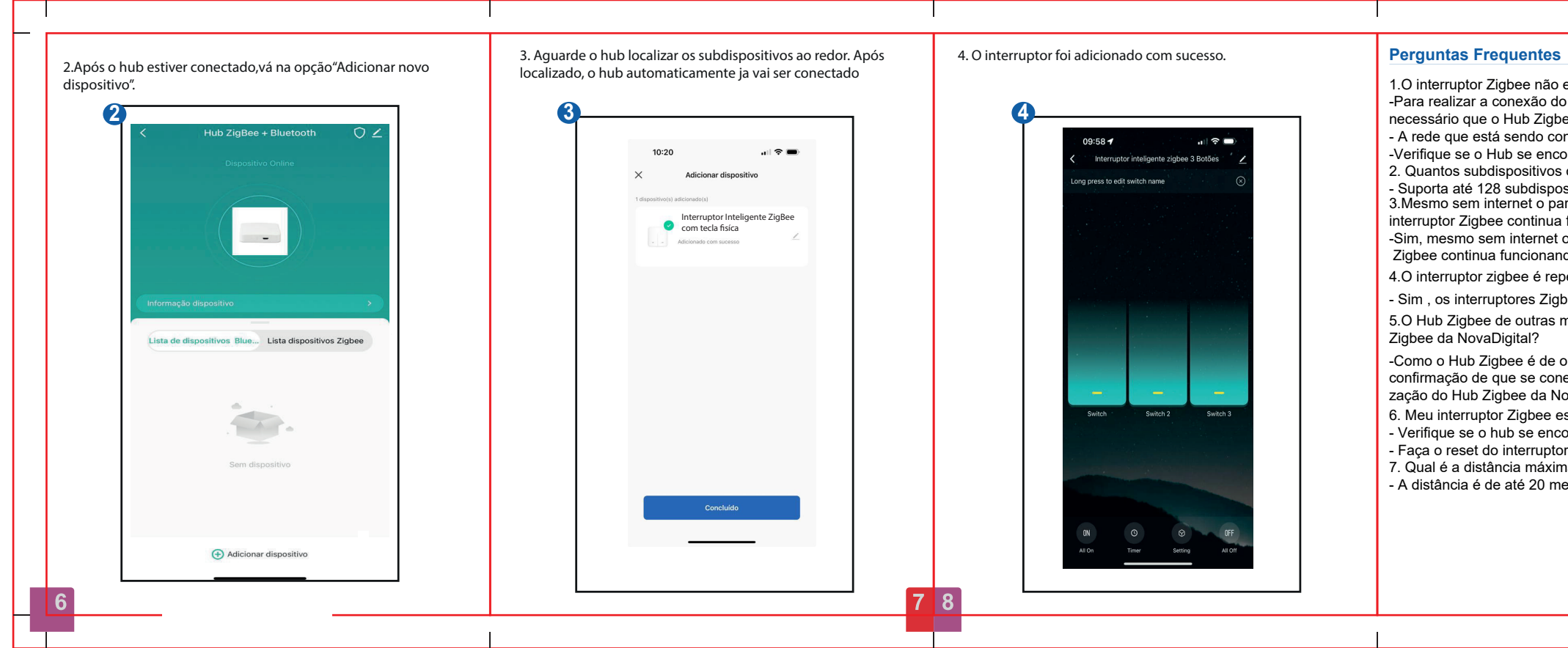

NOVADIGITAL 1.O interruptor Zigbee não esta conectando no aplicativo; -Para realizar a conexão do Interruptor Zigbee no aplicativo é necessário que o Hub Zigbee também já esteja conectado. - A rede que está sendo conectada é de 2.4g. -Verifique se o Hub se encontra ligado (conectado na energia). 2. Quantos subdispositivos o Hub Zigbee suporta? - Suporta até 128 subdispositivos Zigbee; 3.Mesmo sem internet o paralelo virtual feito com o meu interruptor Zigbee continua funcionando? **Manual do usuário** -Sim, mesmo sem internet o paralelo virtual feito com o interruptor **Interruptor Inteligente ZigBee** Zigbee continua funcionando. **com tecla fisíca**  4.O interruptor zigbee é repetidor de sinal? - Sim , os interruptores Zigbee são repeditores de sinal. 5.O Hub Zigbee de outras marcas funcionam com interruptor Zigbee da NovaDigital? -Como o Hub Zigbee é de outra marca, não podemos dar a confirmação de que se conectará por isso recomendamos a utilização do Hub Zigbee da NovaDigital. . Meu interruptor Zigbee está off line; - Verifique se o hub se encontra ligado (Conectado na energia). - Faça o reset do interruptor e conecte novamente. Esse equipamento opera em caráter secundário, isto é, não tem direito 7. Qual é a distância máxima do Hub até o interruptor Zigbee? a proteção contra interferência prejudicial. Mesmo estação do mesmo tipo, e não pode causar interferência a sistemas operando em caráter primário. Para mais informações, consulte o site da ANATEL. - A distância é de até 20 metros sem barreira. **www.anatel.gov.br** "Incorpora produto homologado pela Anatel sob número:10416-21-11765 Fabricante: HangZhou Tuya Informations Co, Feito na China  $910$